# Bugs & Wish list

admin user doesn't have permission to edit structures by default | Tiki Wiki CMS Groupware :: Development

## [admin user doesn't have permission to edit](https://dev.tiki.org/item2119-admin-user-doesn-t-have-permission-to-edit-structures-by-default) [structures by default](https://dev.tiki.org/item2119-admin-user-doesn-t-have-permission-to-edit-structures-by-default)

Status

**O** Pending

Subject

admin user doesn't have permission to edit structures by default

Version

3.x

Category

Usability

Feature

Installer (profiles, upgrades and server-related issues)

Wiki Structure (book & table of content)

Permission

Resolution status

New

Submitted by EricIsGood

Lastmod by **EricIsGood** 

Rating

#### \*\*\*\*\*\*\*\*\*\*\*\*\*\*\*\*\*\*\*\*\*\*\*\*\*\*\*\*\*\*

Description

After a clean install of r15460 w/ a new database, using the default enabled profile, i enabled structures via the wiki admin area.

Even though I was admin, I coulden't create / edit structures until I gave myself permission in the privileges settings.

The admin user should probably have most permissions by default, unless there is a particular reason to exclude a permission.

Importance 3 Priority 15

Demonstrate Bug (Tiki 19+) Please demonstrate your bug on show2.tikiwiki.org

Version: trunk ▼ [Create show2.tikiwiki.org instance](#page--1-0) Ticket ID 2119 Created Saturday 01 November, 2008 20:34:49 GMT-0000 by Unknown LastModif Saturday 01 November, 2008 20:34:49 GMT-0000

## **Comments**

### Attachments

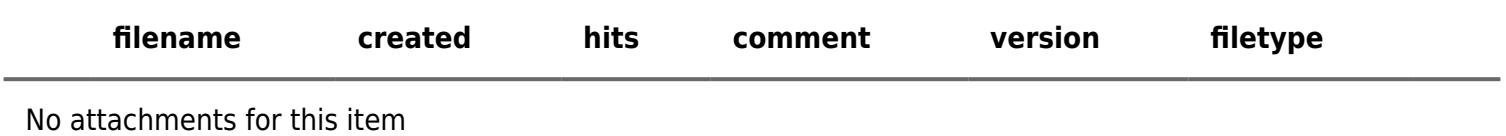

The original document is available at

<https://dev.tiki.org/item2119-admin-user-doesn-t-have-permission-to-edit-structures-by-default>

[Show PHP error messages](https://dev.tiki.org/tiki-view_tracker_item.php)